# Package 'penppml'

January 3, 2022

<span id="page-0-0"></span>Title Penalized Poisson Pseudo Maximum Likelihood Regression

Version 0.1.1

Description A set of tools that enables efficient estimation of penalized

Poisson Pseudo Maximum Likelihood regressions, using lasso or ridge penalties, for models that feature one or more sets of high-dimensional fixed effects. The methodology is based on Breinlich, Corradi, Rocha, Ruta, Santos Silva, and Zylkin (2021) <[http:](http://hdl.handle.net/10986/35451) [//hdl.handle.net/10986/35451](http://hdl.handle.net/10986/35451)> and takes advantage of the method of alternating projections of Gaure (2013)  $\langle \text{doi:10.1016/j.csda.2013.03.024} \rangle$  for dealing with HDFE, as well as the coordinate descent algorithm of Friedman, Hastie and Tibshirani (2010) [<doi:10.18637/jss.v033.i01>](https://doi.org/10.18637/jss.v033.i01) for fitting lasso regressions. The package is also able to carry out cross-validation and to implement the plugin lasso of Belloni, Chernozhukov, Hansen and Kozbur (2016) [<doi:10.1080/07350015.2015.1102733>](https://doi.org/10.1080/07350015.2015.1102733).

License MIT + file LICENSE

Encoding UTF-8

LazyData true

LazyDataCompression gzip

RoxygenNote 7.1.1

LinkingTo Rcpp, RcppEigen

Imports Rcpp, glmnet, fixest, collapse, rlang, magrittr

**Depends**  $R (= 2.10)$ 

URL <https://github.com/tomzylkin/penppml>

BugReports <https://github.com/tomzylkin/penppml/issues>

Suggests testthat (>= 3.0.0), MASS, knitr, rmarkdown, directlabels, ggplot2, reshape2

Config/testthat/edition 3

VignetteBuilder knitr

NeedsCompilation yes

Author Diego Ferreras Garrucho [aut], Tom Zylkin [aut], Nicolas Apfel [cre]

Maintainer Nicolas Apfel <nicolas.apfel@gmail.com>

Repository CRAN

Date/Publication 2022-01-03 10:50:02 UTC

## R topics documented:

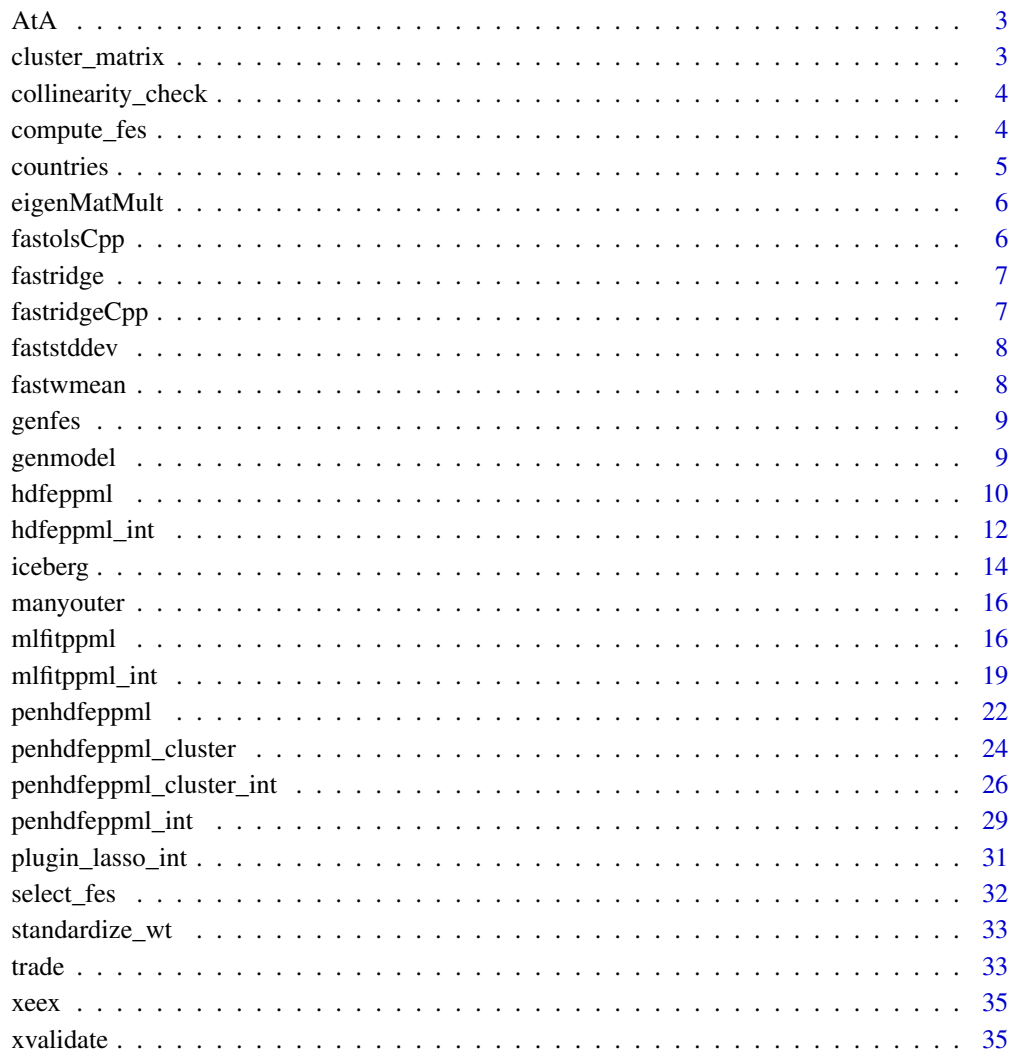

**Index** [38](#page-37-0)

<span id="page-2-0"></span>

Computes A'A using C++.

## Usage

AtA(A)

## Arguments

A **A** matrix.

cluster\_matrix *Cluster-robust Standard Error Estimation*

## Description

cluster\_matrix is a helper for computation of cluster-robust standard errors.

## Usage

```
cluster_matrix(e, cluster, x)
```
## Arguments

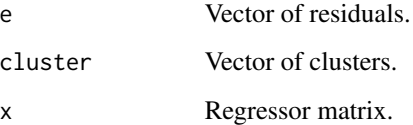

## Value

Gives the XeeX matrix.

<span id="page-3-0"></span>collinearity\_check *Checking for Perfect Multicollinearity*

#### Description

collinearity\_check checks for perfect multicollinearity in a model with high-dimensional fixed effects. It calls lfe::demeanlist in order to partial out the fixed effects, and then uses stats::lm.wfit to discard linearly dependent variables.

#### Usage

```
collinearity_check(y, x, fes, hdfetol)
```
## Arguments

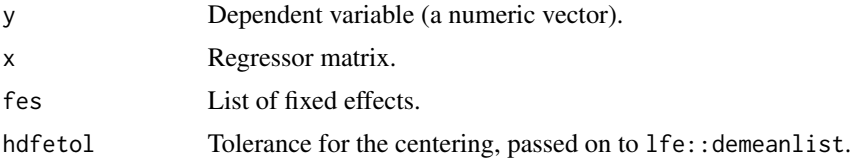

#### Value

A numeric vector containing the variables that pass the collinearity check.

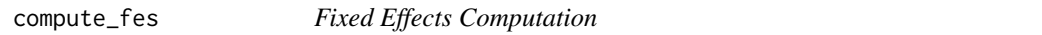

## Description

This function is a helper for xvalidate that computes FEs using PPML First Order Conditions (FOCs).

```
compute_fes(
  y,
  fes,
  x,
  b,
  insample\_obs = rep(1, n),onlymus = FALSE,
  tol = 1e-08,verbose = FALSE
)
```
#### <span id="page-4-0"></span>countries 5

#### Arguments

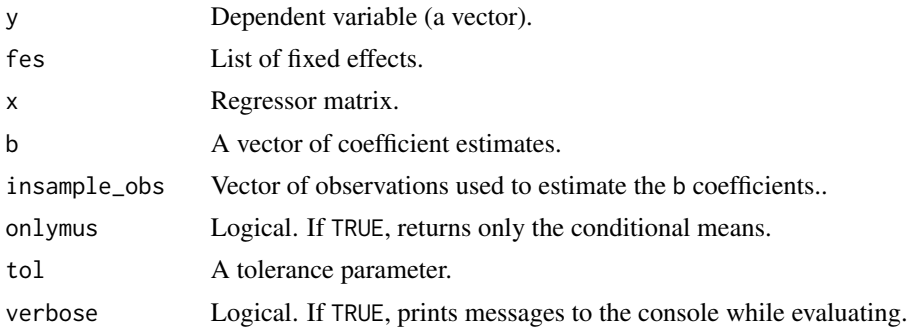

#### Value

If onlymus = TRUE, the vector of conditional means. Otherwise, a list with two elements:

- mu: conditional means.
- fe\_values: fixed effects.

countries *Country ISO Codes*

#### Description

An auxiliary data set with basic geographic information about country ISO 3166 codes included in the trade data set.

#### Usage

countries

## Format

A data frame with 249 rows and 4 variables.

- iso: Country ISO 3166 code.
- name: Country name.
- region: Continent.
- subregion: sub-continental region.

## Source

The source of the data set is Luke Duncalfe's ISO-3166-Countries-with-Regional-Codes repository on GitHub ([https://github.com/lukes/ISO-3166-Countries-with-Regional-Codes#](https://github.com/lukes/ISO-3166-Countries-with-Regional-Codes#readme) [readme](https://github.com/lukes/ISO-3166-Countries-with-Regional-Codes#readme)).

<span id="page-5-0"></span>

Faster matrix multiplication using C++.

## Usage

```
eigenMatMult(A, B)
```
eigenMapMatMult(A, B)

## Arguments

A, B Matrices.

fastolsCpp *Faster Least Squares Estimation*

## Description

Finds Least Squares solutions using C++.

## Usage

fastolsCpp(X, y)

## Arguments

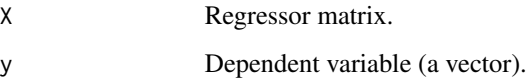

#### Value

The vector of parameter (beta) estimates.

<span id="page-6-0"></span>

A wrapper around fastridgeCpp, for faster computation of the analytical solution for ridge regression.

## Usage

```
fastridge(x, y, weights = rep(1/n, n), lambda, standardize = TRUE)
```
## Arguments

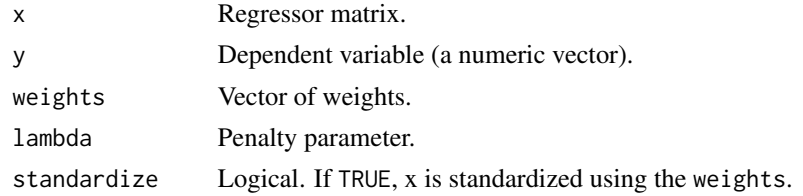

#### Value

A vector of coefficient (beta) estimates.

fastridgeCpp *Faster Ridge Regression*

## Description

Finds Ridge solutions using C++.

## Usage

fastridgeCpp(X, y, lambda)

## Arguments

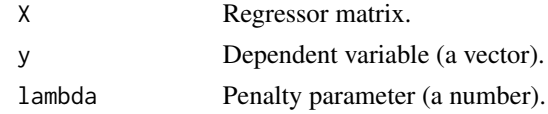

## Value

The vector of parameter (beta) estimates.

<span id="page-7-0"></span>

Computes standard deviation using C++.

## Usage

faststddev(X, w)

## Arguments

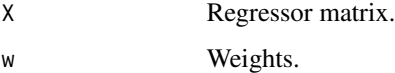

## Value

Vector of standard deviations of the parameter estimates.

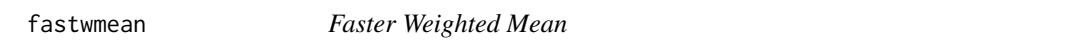

## Description

Computes weighted mean using C++.

## Usage

fastwmean(X, w)

## Arguments

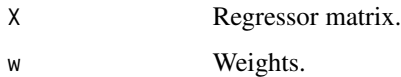

## Value

Weighted mean.

<span id="page-8-0"></span>

genfes generates a list of fixed effects by creating interactions of paired factors.

#### Usage

genfes(data, inter)

## Arguments

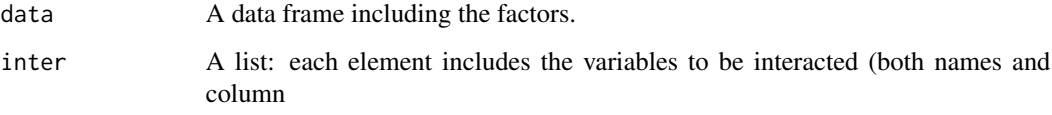

#### Value

A list containing the desired interactions of vars, with the same length as inter.

genmodel *Generating Model Structure*

## Description

genmodel transforms a data frame into the needed components for our main functions (a y vector, a x matrix and a fes list).

```
genmodel(
  data,
  dep = 1,indep = NULL,
  fixed = NULL,cluster = NULL,
  selectobs = NULL
\mathcal{E}
```
## <span id="page-9-0"></span>Arguments

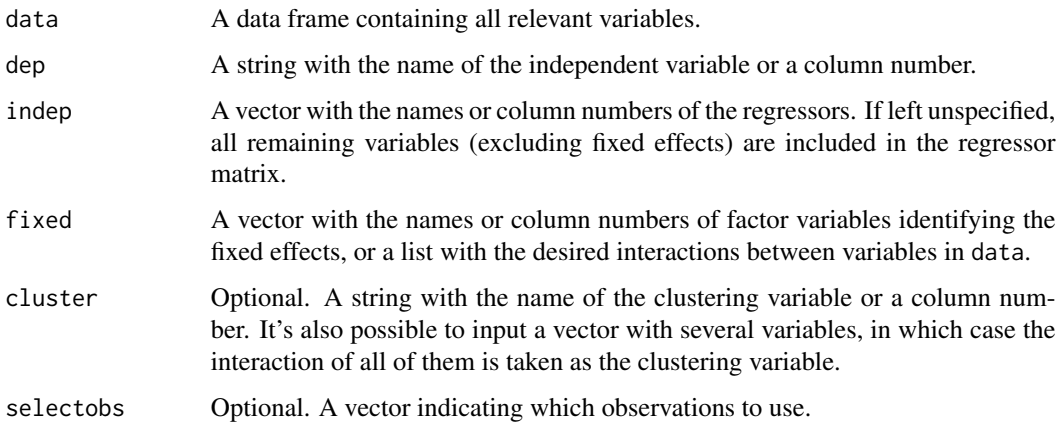

## Value

A list with four elements:

- y: y vector.
- x: x matrix.
- fes: list of fixed effects.
- cluster: cluster vector.

## <span id="page-9-1"></span>hdfeppml *PPML Estimation with HDFE*

## Description

hdfeppml fits an (unpenalized) Poisson Pseudo Maximum Likelihood (PPML) model with highdimensional fixed effects (HDFE).

```
hdfeppml(
  data,
  dep = 1,indep = NULL,fixed = NULL,
  cluster = NULL,
  selectobs = NULL,
  ...
\mathcal{L}
```
#### <span id="page-10-0"></span>hdfeppml 11

#### Arguments

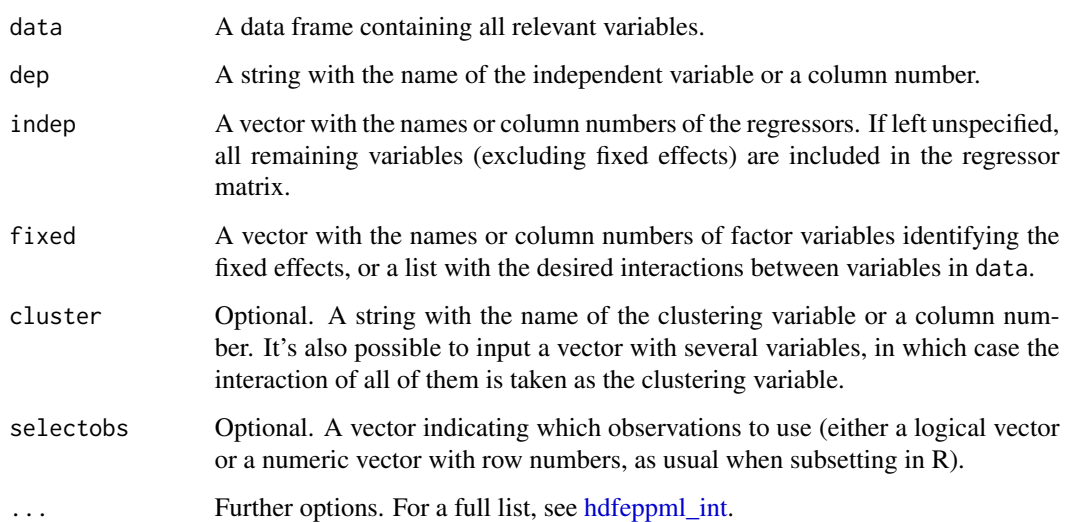

## Details

This function is a thin wrapper around [hdfeppml\\_int,](#page-11-1) providing a more convenient interface for data frames. Whereas the internal function requires some preliminary handling of data sets (y must be a vector, x must be a matrix and fixed effects fes must be provided in a list), the wrapper takes a full data frame in the data argument, and users can simply specify which variables correspond to y, x and the fixed effects, using either variable names or column numbers.

More formally, hdfeppml\_int performs iteratively re-weighted least squares (IRLS) on a transformed model, as described in Correia, Guimarães and Zylkin (2020) and similar to the ppmlhdfe package in Stata. In each iteration, the function calculates the transformed dependent variable, partials out the fixed effects (calling collapse:fhdwithin) and then solves a weighted least squares problem (using fast C++ implementation).

#### Value

A list with the following elements:

- coefficients: a 1 x ncol(x) matrix with coefficient (beta) estimates.
- residuals: a 1 x length(y) matrix with the residuals of the model.
- mu: a 1 x length(y) matrix with the final values of the conditional mean  $\mu$ .
- deviance:
- bic: Bayesian Information Criterion.
- x\_resid: matrix of demeaned regressors.
- z\_resid: vector of demeaned (transformed) dependent variable.
- se: standard errors of the coefficients.

#### <span id="page-11-0"></span>References

Breinlich, H., Corradi, V., Rocha, N., Ruta, M., Santos Silva, J.M.C. and T. Zylkin (2021). "Machine Learning in International Trade Research: Evaluating the Impact of Trade Agreements", Policy Research Working Paper; No. 9629. World Bank, Washington, DC.

Correia, S., P. Guimaraes and T. Zylkin (2020). "Fast Poisson estimation with high dimensional fixed effects", *STATA Journal*, 20, 90-115.

Gaure, S (2013). "OLS with multiple high dimensional category variables", *Computational Statistics & Data Analysis*, 66, 8-18.

Friedman, J., T. Hastie, and R. Tibshirani (2010). "Regularization paths for generalized linear models via coordinate descent", *Journal of Statistical Software*, 33, 1-22.

Belloni, A., V. Chernozhukov, C. Hansen and D. Kozbur (2016). "Inference in high dimensional panel models with an application to gun control", *Journal of Business & Economic Statistics*, 34, 590-605.

#### Examples

```
# To reduce run time, we keep only countries in the Americas:
americas <- countries$iso[countries$region == "Americas"]
test \leq hdfeppml(data = trade[, -(5:6)],
                   dep = "export",
                   fixed = list(c("exp", "time"),
                                c("imp", "time"),
                                c("exp", "imp")),
                   selectobs = (trade$imp %in% americas) & (trade$exp %in% americas))
```
<span id="page-11-1"></span>hdfeppml\_int *PPML Estimation with HDFE*

#### **Description**

hdfeppml\_int is the internal algorithm called by hdfeppml to fit an (unpenalized) Poisson Pseudo Maximum Likelihood (PPML) regression with high-dimensional fixed effects (HDFE). It takes a vector with the dependent variable, a regressor matrix and a set of fixed effects (in list form: each element in the list should be a separate HDFE).

```
hdfeppml_int(
  y,
  x,
  fes,
  tol = 1e-08.
  hdfeto1 = 1e-04,
  colcheck = TRUE,
  mu = NULL,
```
## hdfeppml\_int 13

```
saveX = TRUE,init_z = NULL,verbose = FALSE,
 maxiter = 1000,cluster = NULL,
 vcv = TRUE)
```
## Arguments

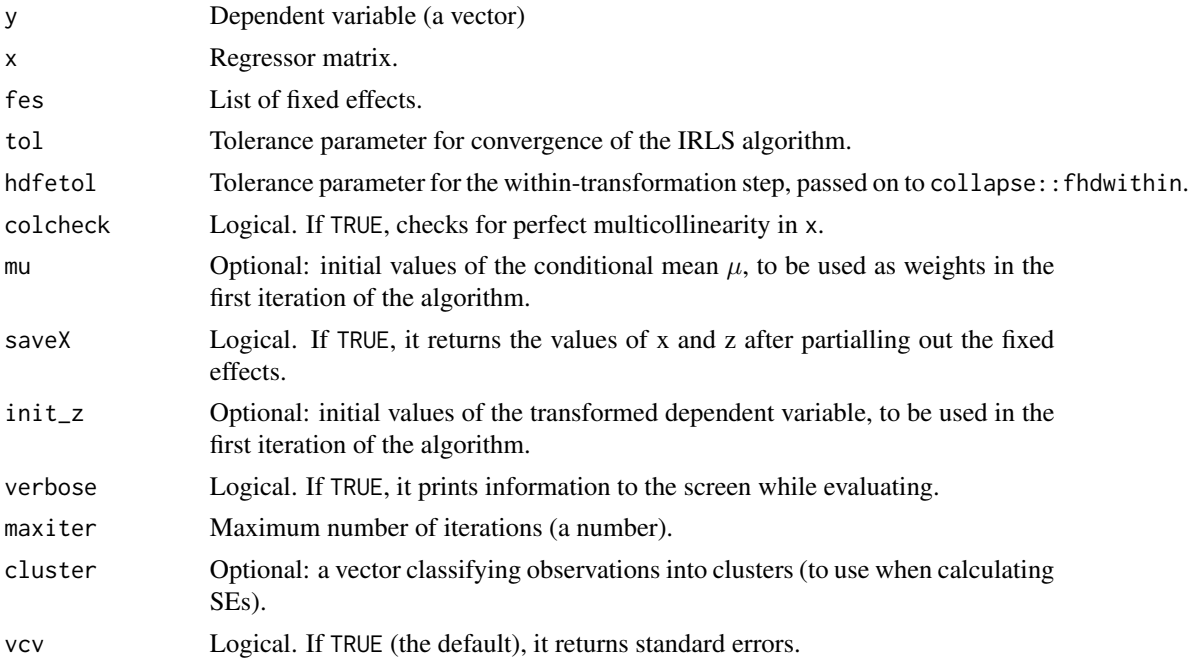

## Details

More formally, hdfeppml\_int performs iteratively re-weighted least squares (IRLS) on a transformed model, as described in Correia, Guimarães and Zylkin (2020) and similar to the ppmlhdfe package in Stata. In each iteration, the function calculates the transformed dependent variable, partials out the fixed effects (calling collapse::fhdwithin, which uses the algorithm in Gaure (2013)) and then solves a weighted least squares problem (using fast C++ implementation).

#### Value

A list with the following elements:

- coefficients: a 1 x ncol(x) matrix with coefficient (beta) estimates.
- residuals: a 1 x length(y) matrix with the residuals of the model.
- mu: a 1 x length(y) matrix with the final values of the conditional mean  $\mu$ .
- deviance:
- bic: Bayesian Information Criterion.
- <span id="page-13-0"></span>• x\_resid: matrix of demeaned regressors.
- z\_resid: vector of demeaned (transformed) dependent variable.
- se: standard errors of the coefficients.

## References

Breinlich, H., Corradi, V., Rocha, N., Ruta, M., Santos Silva, J.M.C. and T. Zylkin (2021). "Machine Learning in International Trade Research: Evaluating the Impact of Trade Agreements", Policy Research Working Paper; No. 9629. World Bank, Washington, DC.

Correia, S., P. Guimaraes and T. Zylkin (2020). "Fast Poisson estimation with high dimensional fixed effects", *STATA Journal*, 20, 90-115.

Gaure, S (2013). "OLS with multiple high dimensional category variables", *Computational Statistics & Data Analysis*, 66, 8-18.

Friedman, J., T. Hastie, and R. Tibshirani (2010). "Regularization paths for generalized linear models via coordinate descent", *Journal of Statistical Software*, 33, 1-22.

Belloni, A., V. Chernozhukov, C. Hansen and D. Kozbur (2016). "Inference in high dimensional panel models with an application to gun control", *Journal of Business & Economic Statistics*, 34, 590-605.

#### Examples

```
# To reduce run time, we keep only countries in the Americas:
americas <- countries$iso[countries$region == "Americas"]
trade <- trade[(trade$imp %in% americas) & (trade$exp %in% americas), ]
# Now generate the needed x, y and fes objects:
y <- trade$export
x \leftarrow \text{data_matrix}(\text{trade}[, -1:-6])fes <- list(exp_time = interaction(trade$exp, trade$time),
            imp_time = interaction(trade$imp, trade$time),
            pair = interaction(trade$exp, trade$imp))
# Finally, the call to hdfeppml_int:
reg \leq hdfeppml_int(y = y, x = x, fes = fes)
```
iceberg *Iceberg Lasso Implementation (in development)*

#### Description

A function performs standard plugin lasso PPML estimation (without fixed effects) for several dependent variables in a single step. This is still IN DEVELOPMENT: at the current stage, only coefficient estimates are are provided and there is no support for clustered errors.

```
iceberg(data, dep, indep = NULL, selectobs = NULL, ...)
```
#### iceberg 15

#### Arguments

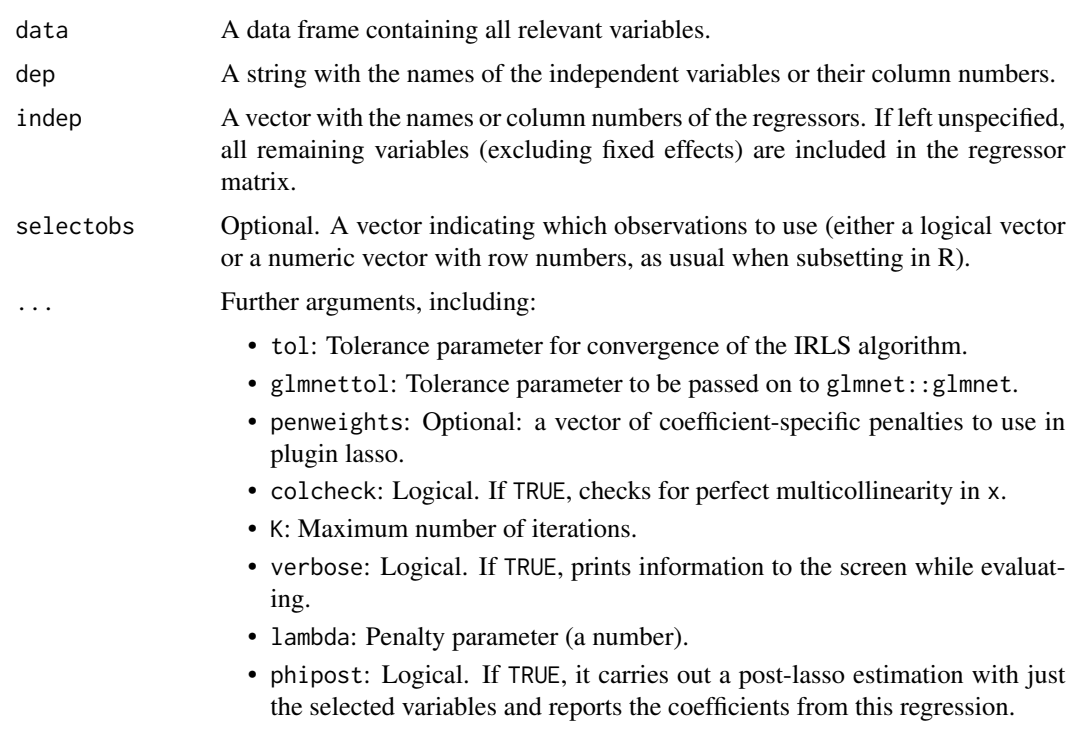

## Details

This functions enables users to implement the "iceberg" step in the two-step procedure described in Breinlich, Corradi, Rocha, Ruta, Santos Silva and Zylkin (2020). To do this after using the plugin method in mlfitppml, just select all the variables with non-zero coefficients in dep and the remaining regressors in indep. The function will then perform separate lasso estimation on each of the selected dependent variables and report the coefficients.

#### Value

A matrix with coefficient estimates for all dependent variables.

#### References

Breinlich, H., Corradi, V., Rocha, N., Ruta, M., Santos Silva, J.M.C. and T. Zylkin (2021). "Machine Learning in International Trade Research: Evaluating the Impact of Trade Agreements", Policy Research Working Paper; No. 9629. World Bank, Washington, DC.

Correia, S., P. Guimaraes and T. Zylkin (2020). "Fast Poisson estimation with high dimensional fixed effects", *STATA Journal*, 20, 90-115.

Gaure, S (2013). "OLS with multiple high dimensional category variables", *Computational Statistics & Data Analysis*, 66, 8-18.

Friedman, J., T. Hastie, and R. Tibshirani (2010). "Regularization paths for generalized linear models via coordinate descent", *Journal of Statistical Software*, 33, 1-22.

<span id="page-15-0"></span>Belloni, A., V. Chernozhukov, C. Hansen and D. Kozbur (2016). "Inference in high dimensional panel models with an application to gun control", *Journal of Business & Economic Statistics*, 34, 590-605.

#### Examples

```
iceberg_results <- iceberg(data = trade[, -(1:6)],
                                    dep = c("ad\_prov_14", "cp\_prov_23", "tbt\_prov_07","tbt_prov_33", "tf_prov_41", "tf_prov_45"),
                                    selectobs = (trade$time == "2016"))
```
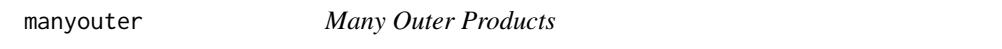

#### Description

Compute a large number of outer products (useful for clustered SEs) using C++.

## Usage

manyouter(A, B, c)

#### Arguments

A, B Numeric vectors. c Integer.

mlfitppml *General Penalized PPML Estimation*

## **Description**

mlfitppml is a general-purpose wrapper function for penalized PPML estimation. This is a flexible tool that allows users to select:

- Penalty type: either lasso or ridge.
- Penalty parameter: users can provide a single global value for lambda (a single regression is estimated), a vector of lambda values (the function estimates the regression using each of them, sequentially) or even coefficient-specific penalty weights.
- Method: plugin lasso estimates can be obtained directly from this function too.
- Cross-validation: if this option is enabled, the function uses IDs provided by the user to perform k-fold cross-validation and reports the resulting RMSE for all lambda values.

#### <span id="page-16-0"></span>mlfitppml 17

## Usage

```
mlfitppml(
  data,
  dep = 1,indep = NULL,
  fixed = NULL,cluster = NULL,
  selectobs = NULL,
  ...
\mathcal{L}
```
## Arguments

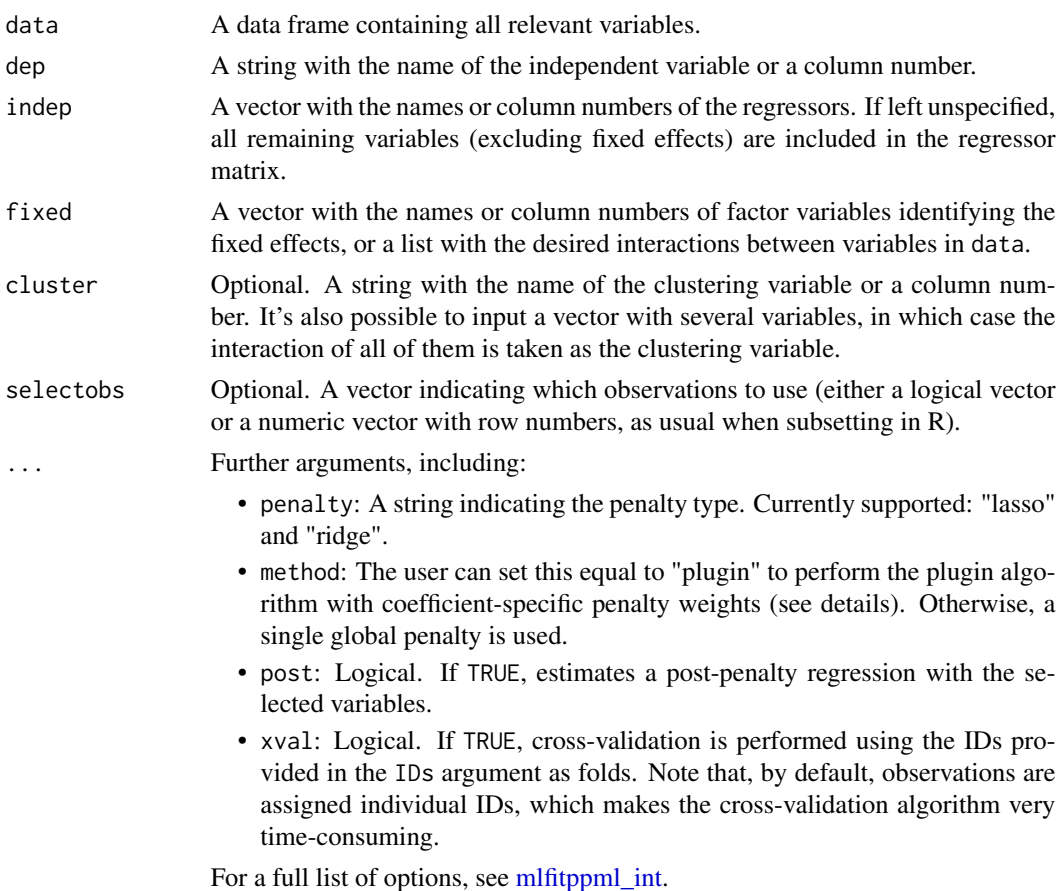

## Details

This function is a thin wrapper around mlfitppml\_int, providing a more convenient interface for data frames. Whereas the internal function requires some preliminary handling of data sets (y must be a vector, x must be a matrix and fes must be provided in a list), the wrapper takes a full data frame in the data argument, and users can simply specify which variables correspond to y, x and the fixed effects, using either variable names or column numbers.

<span id="page-17-0"></span>For technical details on the algorithms used, see [hdfeppml](#page-9-1) (post-lasso regression), [penhdfeppml](#page-21-1) (standard penalized regression), [penhdfeppml\\_cluster](#page-23-1) (plugin lasso), and [xvalidate](#page-34-1) (cross-validation).

#### Value

A list with the following elements:

- beta: if post = FALSE, a length(lambdas) x  $ncol(x)$  matrix with coefficient (beta) estimates from the penalized regressions. If post = TRUE, this is the matrix of coefficients from the post-penalty regressions.
- beta\_pre: if post = TRUE, a length(lambdas) x ncol(x) matrix with coefficient (beta) estimates from the penalized regressions.
- bic: Bayesian Information Criterion.
- lambdas: vector of penalty parameters.
- ses: standard errors of the coefficients of the post-penalty regression. Note that these are only provided when post = TRUE.
- rmse: if xval = TRUE, a matrix with the root mean squared error (RMSE column 2) for each value of lambda (column 1), obtained by cross-validation.
- phi: coefficient-specific penalty weights (only if method == "plugin").

#### References

Breinlich, H., Corradi, V., Rocha, N., Ruta, M., Santos Silva, J.M.C. and T. Zylkin (2021). "Machine Learning in International Trade Research: Evaluating the Impact of Trade Agreements", Policy Research Working Paper; No. 9629. World Bank, Washington, DC.

Correia, S., P. Guimaraes and T. Zylkin (2020). "Fast Poisson estimation with high dimensional fixed effects", *STATA Journal*, 20, 90-115.

Gaure, S (2013). "OLS with multiple high dimensional category variables", *Computational Statistics & Data Analysis*, 66, 8-18.

Friedman, J., T. Hastie, and R. Tibshirani (2010). "Regularization paths for generalized linear models via coordinate descent", *Journal of Statistical Software*, 33, 1-22.

Belloni, A., V. Chernozhukov, C. Hansen and D. Kozbur (2016). "Inference in high dimensional panel models with an application to gun control", *Journal of Business & Economic Statistics*, 34, 590-605.

#### Examples

```
# To reduce run time, we keep only countries in the Americas:
americas <- countries$iso[countries$region == "Americas"]
# Now we can use our main functions on the reduced trade data set:
test \leq mlfitppml(data = trade[, -(5:6)],
                    dep = "export",
                    fixed = list(c("exp", "time"),
                                  c("imp", "time"),
                                 c("exp", "imp")),
                    selectobs = (trade$imp %in% americas) & (trade$exp %in% americas),
                    lambda = c(0.01, 0.001),
```

```
tol = 1e-6, hdfeto1 = 1e-2)
```
<span id="page-18-1"></span><span id="page-18-0"></span>mlfitppml\_int *General Penalized PPML Estimation*

#### Description

mlfitppml\_int is the internal wrapper called by mlfitppml for penalized PPML estimation. This in turn calls penhdfeppml\_int, penhdfeppml\_cluster\_int and hdfeppml\_int as needed. It takes a vector with the dependent variable, a regressor matrix and a set of fixed effects (in list form: each element in the list should be a separate HDFE). This is a flexible tool that allows users to select:

- Penalty type: either lasso or ridge.
- Penalty parameter: users can provide a single global value for lambda (a single regression is estimated), a vector of lambda values (the function estimates the regression using each of them, sequentially) or even coefficient-specific penalty weights.
- Method: plugin lasso estimates can be obtained directly from this function too.
- Cross-validation: if this option is enabled, the function uses IDs provided by the user to perform k-fold cross-validation and reports the resulting RMSE for all lambda values.

```
mlfitppml_int(
 y,
  x,
  fes,
  lambdas,
 penalty = "lasso",
  tol = 1e-08,hdfeto1 = 1e-04,
  colcheck = TRUE,
 post = TRUE,cluster = NULL,
  method = "bic",\text{IDS} = 1:n,verbose = FALSE,
  xval = FALSE,
  standardize = TRUE,
  vcv = TRUE,
  penweights = NULL,
 K = 15)
```
## Arguments

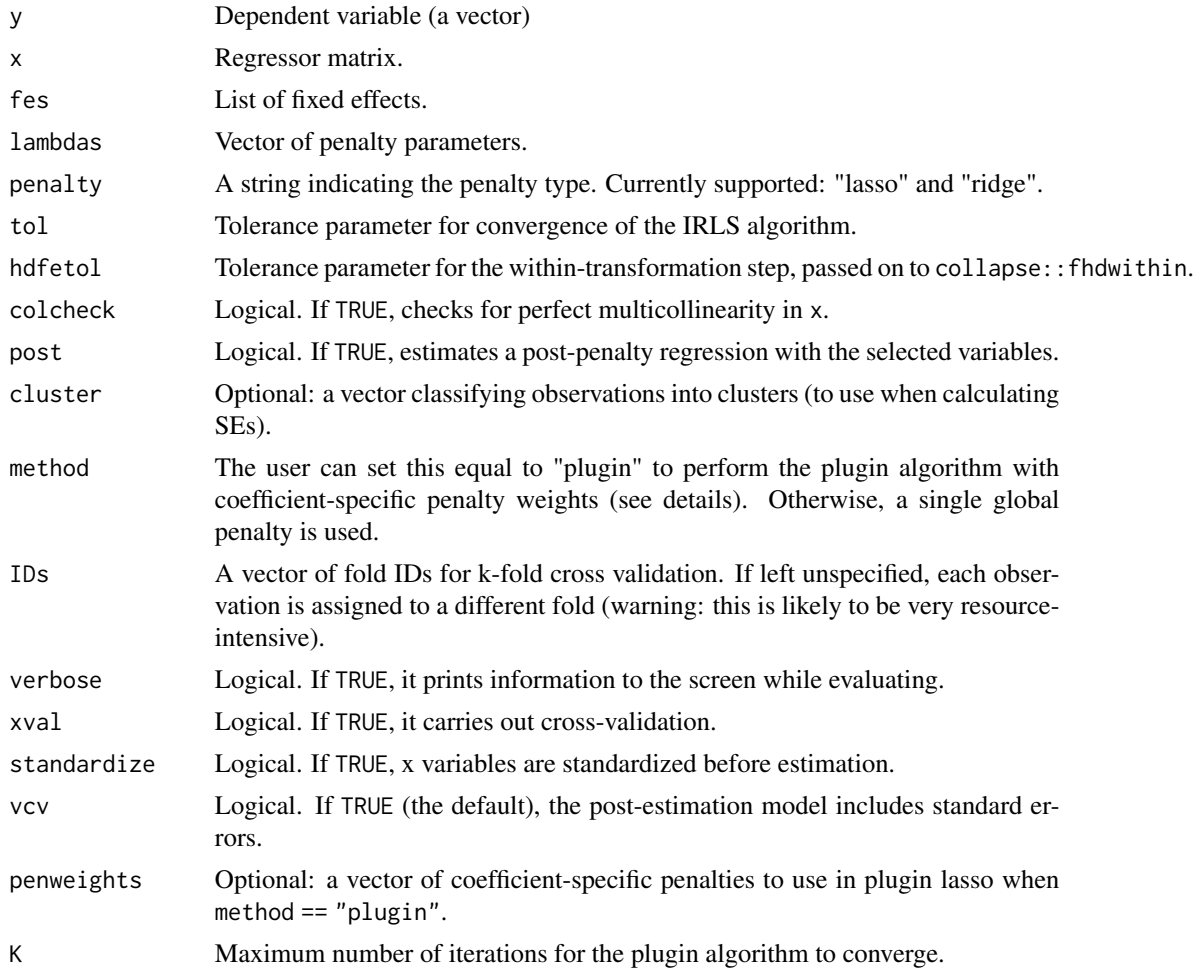

#### Details

For technical details on the algorithms used, see [hdfeppml\\_int](#page-11-1) (post-lasso regression), [penhd](#page-28-1)[feppml\\_int](#page-28-1) (standard penalized regression), [penhdfeppml\\_cluster\\_int](#page-25-1) (plugin lasso), and [xvalidate](#page-34-1) (cross-validation).

#### Value

A list with the following elements:

- beta: if post = FALSE, a length(lambdas) x ncol(x) matrix with coefficient (beta) estimates from the penalized regressions. If post = TRUE, this is the matrix of coefficients from the post-penalty regressions.
- beta\_pre: if post = TRUE, a length(lambdas) x ncol(x) matrix with coefficient (beta) estimates from the penalized regressions.
- bic: Bayesian Information Criterion.

<span id="page-19-0"></span>

- lambdas: vector of penalty parameters.
- ses: standard errors of the coefficients of the post-penalty regression. Note that these are only provided when post = TRUE.
- rmse: if xval = TRUE, a matrix with the root mean squared error (RMSE column 2) for each value of lambda (column 1), obtained by cross-validation.
- phi: coefficient-specific penalty weights (only if method == "plugin").

## References

Breinlich, H., Corradi, V., Rocha, N., Ruta, M., Santos Silva, J.M.C. and T. Zylkin (2021). "Machine Learning in International Trade Research: Evaluating the Impact of Trade Agreements", Policy Research Working Paper; No. 9629. World Bank, Washington, DC.

Correia, S., P. Guimaraes and T. Zylkin (2020). "Fast Poisson estimation with high dimensional fixed effects", *STATA Journal*, 20, 90-115.

Gaure, S (2013). "OLS with multiple high dimensional category variables", *Computational Statistics & Data Analysis*, 66, 8-18.

Friedman, J., T. Hastie, and R. Tibshirani (2010). "Regularization paths for generalized linear models via coordinate descent", *Journal of Statistical Software*, 33, 1-22.

Belloni, A., V. Chernozhukov, C. Hansen and D. Kozbur (2016). "Inference in high dimensional panel models with an application to gun control", *Journal of Business & Economic Statistics*, 34, 590-605.

#### Examples

```
# First, we need to transform the data (this is what mlfitppml handles internally). Start by
# filtering the data set to keep only countries in the Americas:
americas <- countries$iso[countries$region == "Americas"]
trade <- trade[(trade$imp %in% americas) & (trade$exp %in% americas), ]
# Now generate the needed x, y and fes objects:
y <- trade$export
x \leftarrow \text{data.maxrix}(\text{trade}[, -1:-6])fes <- list(exp_time = interaction(trade$exp, trade$time),
            imp_time = interaction(trade$imp, trade$time),
            pair = interaction(trade$exp, trade$imp))
# Finally, we try mlfitppml_int with a lasso penalty (the default) and two lambda values:
reg \le mlfitppml_int(y = y, x = x, fes = fes, lambdas = c(0.1, 0.01))
# We can also try plugin lasso:
reg \le mlfitppml_int(y = y, x = x, fes = fes, cluster = fes$pair, method = "plugin")
```
# For an example with cross-validation, please see the vignette.

<span id="page-21-1"></span><span id="page-21-0"></span>

penhdfeppml fits a penalized PPML regression for a given type of penalty and a given value of the penalty parameter. The penalty can be either lasso or ridge, and the plugin method can be enabled via the method argument.

## Usage

```
penhdfeppml(
  data,
  dep = 1,indep = NULL,
  fixed = NULL,cluster = NULL,
  selectobs = NULL,
  ...
)
```
## Arguments

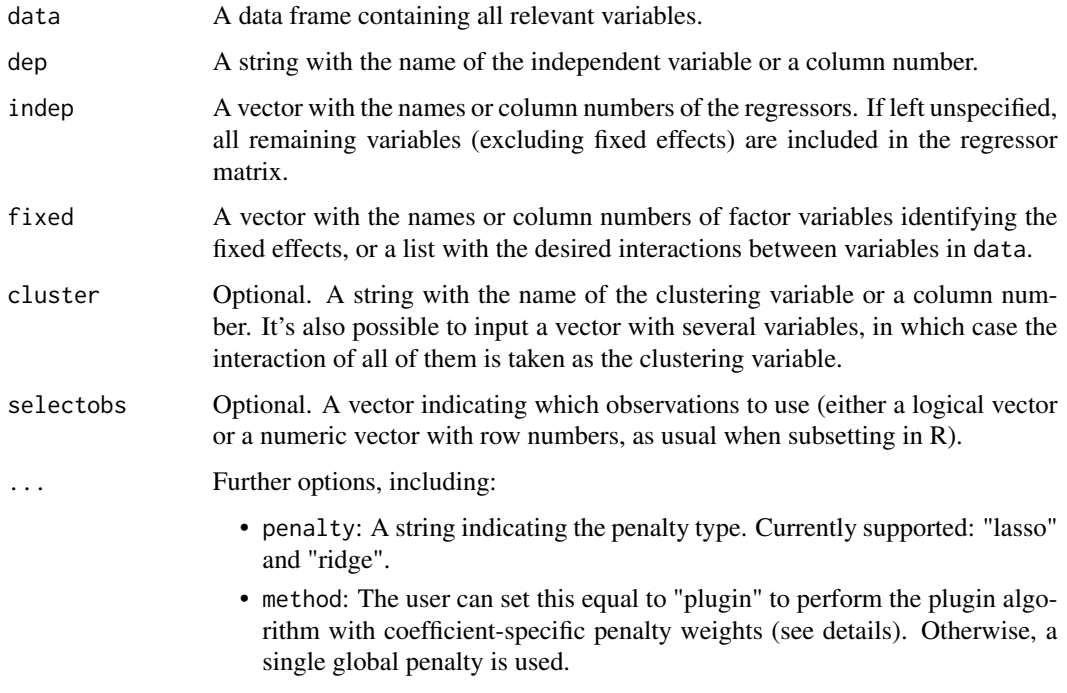

For a full list of options, see [penhdfeppml\\_int.](#page-28-1)

#### <span id="page-22-0"></span>penhdfeppml 23

#### Details

This function is a thin wrapper around [penhdfeppml\\_int,](#page-28-1) providing a more convenient interface for data frames. Whereas the internal function requires some preliminary handling of data sets (y must be a vector, x must be a matrix and fes must be provided in a list), the wrapper takes a full data frame in the data argument, and users can simply specify which variables correspond to y, x and the fixed effects, using either variable names or column numbers.

More formally, penhdfeppml\_int performs iteratively re-weighted least squares (IRLS) on a transformed model, as described in Breinlich, Corradi, Rocha, Ruta, Santos Silva and Zylkin (2021). In each iteration, the function calculates the transformed dependent variable, partials out the fixed effects (calling lfe::fhdwithin) and then and then calls glmnet::glmnet if the selected penalty is lasso (the default). If the user has selected ridge, the analytical solution is instead computed directly using fast C++ implementation.

For information on how the plugin lasso method works, see [penhdfeppml\\_cluster.](#page-23-1)

#### Value

If method == "lasso" (the default), an object of class elnet with the elements described in [glmnet,](#page-0-0) as well as:

- mu: a 1 x length(y) matrix with the final values of the conditional mean  $\mu$ .
- deviance.
- bic: Bayesian Information Criterion.
- phi: coefficient-specific penalty weights (only if method == "plugin".
- x\_resid: matrix of demeaned regressors.
- z\_resid: vector of demeaned (transformed) dependent variable.

If method == "ridge", a list with the following elements:

- beta: a 1 x ncol(x) matrix with coefficient (beta) estimates.
- mu: a 1 x length(y) matrix with the final values of the conditional mean  $\mu$ .
- deviance.
- bic: Bayesian Information Criterion.
- x\_resid: matrix of demeaned regressors.
- z\_resid: vector of demeaned (transformed) dependent variable.

#### References

Breinlich, H., Corradi, V., Rocha, N., Ruta, M., Santos Silva, J.M.C. and T. Zylkin (2021). "Machine Learning in International Trade Research: Evaluating the Impact of Trade Agreements", Policy Research Working Paper; No. 9629. World Bank, Washington, DC.

Correia, S., P. Guimaraes and T. Zylkin (2020). "Fast Poisson estimation with high dimensional fixed effects", *STATA Journal*, 20, 90-115.

Gaure, S (2013). "OLS with multiple high dimensional category variables", *Computational Statistics & Data Analysis*, 66, 8-18.

<span id="page-23-0"></span>Friedman, J., T. Hastie, and R. Tibshirani (2010). "Regularization paths for generalized linear models via coordinate descent", *Journal of Statistical Software*, 33, 1-22.

Belloni, A., V. Chernozhukov, C. Hansen and D. Kozbur (2016). "Inference in high dimensional panel models with an application to gun control", *Journal of Business & Economic Statistics*, 34, 590-605.

#### Examples

```
# To reduce run time, we keep only countries in the Americas:
americas <- countries$iso[countries$region == "Americas"]
test \leq penhdfeppml(data = trade[, -(5:6)],
                      dep = "export",
                      fixed = list(c("exp", "time"),c("imp", "time"),
                                   c("exp", "imp")),
                      lambda = 0.05.
                      selectobs = (trade$imp %in% americas) & (trade$exp %in% americas))
```
<span id="page-23-1"></span>penhdfeppml\_cluster *Plugin Lasso Estimation*

#### Description

Performs plugin lasso - PPML estimation with HDFE. This is an internal function, called by mlfitppml and penhdfeppml when users select the method = "plugin" option, but it's made available as a stand-alone option for advanced users who may prefer to avoid some overhead imposed by the wrappers.

#### Usage

```
penhdfeppml_cluster(
  data,
  dep = 1,indep = NULL,fixed = NULL,cluster = NULL,
  selectobs = NULL,
  ...
)
```
#### Arguments

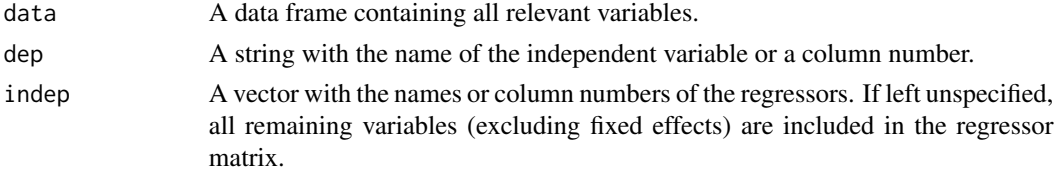

<span id="page-24-0"></span>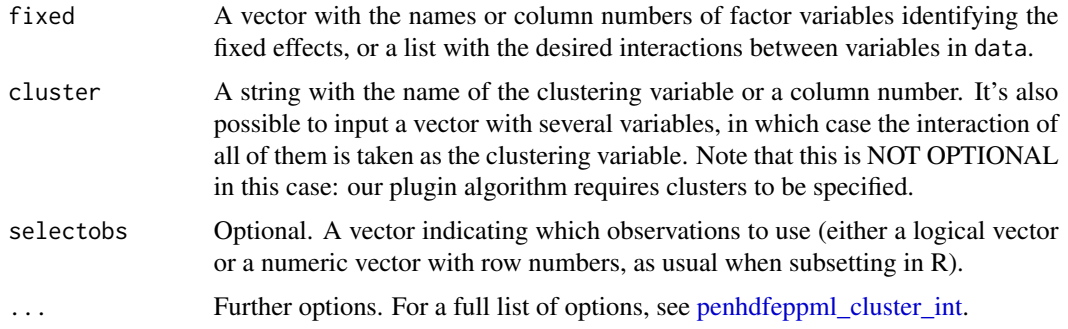

#### Details

This function is a thin wrapper around penppml\_cluster\_int, providing a more convenient interface for data frames. Whereas the internal function requires some preliminary handling of data sets (y must be a vector, x must be a matrix and fes must be provided in a list), the wrapper takes a full data frame in the data argument, and users can simply specify which variables correspond to y, x and the fixed effects, using either variable names or column numbers.

The plugin method uses coefficient-specific penalty weights that account for heteroskedasticity. The penalty parameters are calculated automatically by the function using statistical theory - for a brief discussion of this, see Breinlich, Corradi, Rocha, Ruta, Santos Silva and Zylkin (2021), and for a more in-depth analysis, check Belloni, Chernozhukov, Hansen, and Kozbur (2016), which introduced the specific implementation used in this package. Heuristically, the penalty parameters are set at a level high enough so that the absolute value of the score for each regressor must be statistically large relative to its standard error in order for the regressors to be selected.

#### Value

An object of class elnet with the elements described in [glmnet,](#page-0-0) as well as the following:

- mu: a 1 x length(y) matrix with the final values of the conditional mean  $\mu$ .
- deviance.
- bic: Bayesian Information Criterion.
- phi: coefficient-specific penalty weights.
- x\_resid: matrix of demeaned regressors.
- z\_resid: vector of demeaned (transformed) dependent variable.

#### References

Breinlich, H., Corradi, V., Rocha, N., Ruta, M., Santos Silva, J.M.C. and T. Zylkin (2021). "Machine Learning in International Trade Research: Evaluating the Impact of Trade Agreements", Policy Research Working Paper; No. 9629. World Bank, Washington, DC.

Correia, S., P. Guimaraes and T. Zylkin (2020). "Fast Poisson estimation with high dimensional fixed effects", *STATA Journal*, 20, 90-115.

Gaure, S (2013). "OLS with multiple high dimensional category variables", *Computational Statistics & Data Analysis*, 66, 8-18.

<span id="page-25-0"></span>Friedman, J., T. Hastie, and R. Tibshirani (2010). "Regularization paths for generalized linear models via coordinate descent", *Journal of Statistical Software*, 33, 1-22.

Belloni, A., V. Chernozhukov, C. Hansen and D. Kozbur (2016). "Inference in high dimensional panel models with an application to gun control", *Journal of Business & Economic Statistics*, 34, 590-605.

#### Examples

```
# To reduce run time, we keep only countries in the Americas:
americas <- countries$iso[countries$region == "Americas"]
test \leq penhdfeppml_cluster(data = trade[, -(5:6)],
                              dep = "export",
                              fixed = list(c("exp", "time"),
                                           c("imp", "time"),
                                           c("exp", "imp")),
                              cluster = c("exp", "imp"),selectobs = (trade$imp %in% americas) & (trade$exp %in% americas),
                              tol = 1e-5, hdfeto1 = 1e-1)
```
<span id="page-25-1"></span>penhdfeppml\_cluster\_int

*Plugin Lasso Estimation*

#### Description

Performs plugin lasso - PPML estimation with HDFE. This is an internal function, called by mlfitppml\_int and penhdfeppml\_int when users select the method = "plugin" option, but it's made available as a stand-alone option for advanced users who may prefer to avoid some overhead imposed by the wrappers.

```
penhdfeppml_cluster_int(
 y,
 x,
  fes,
  cluster,
  tol = 1e-08,hdfeto1 = 1e-04,
  glmnettol = 1e-12,penalty = "lasso",
  penweights = NULL,
  saveX = TRUE,mu = NULL,colcheck = TRUE,
 K = 15,
  init_z = NULL,
```

```
post = FALSE,
 verbose = FALSE,
  lambda = NULL)
```
#### Arguments

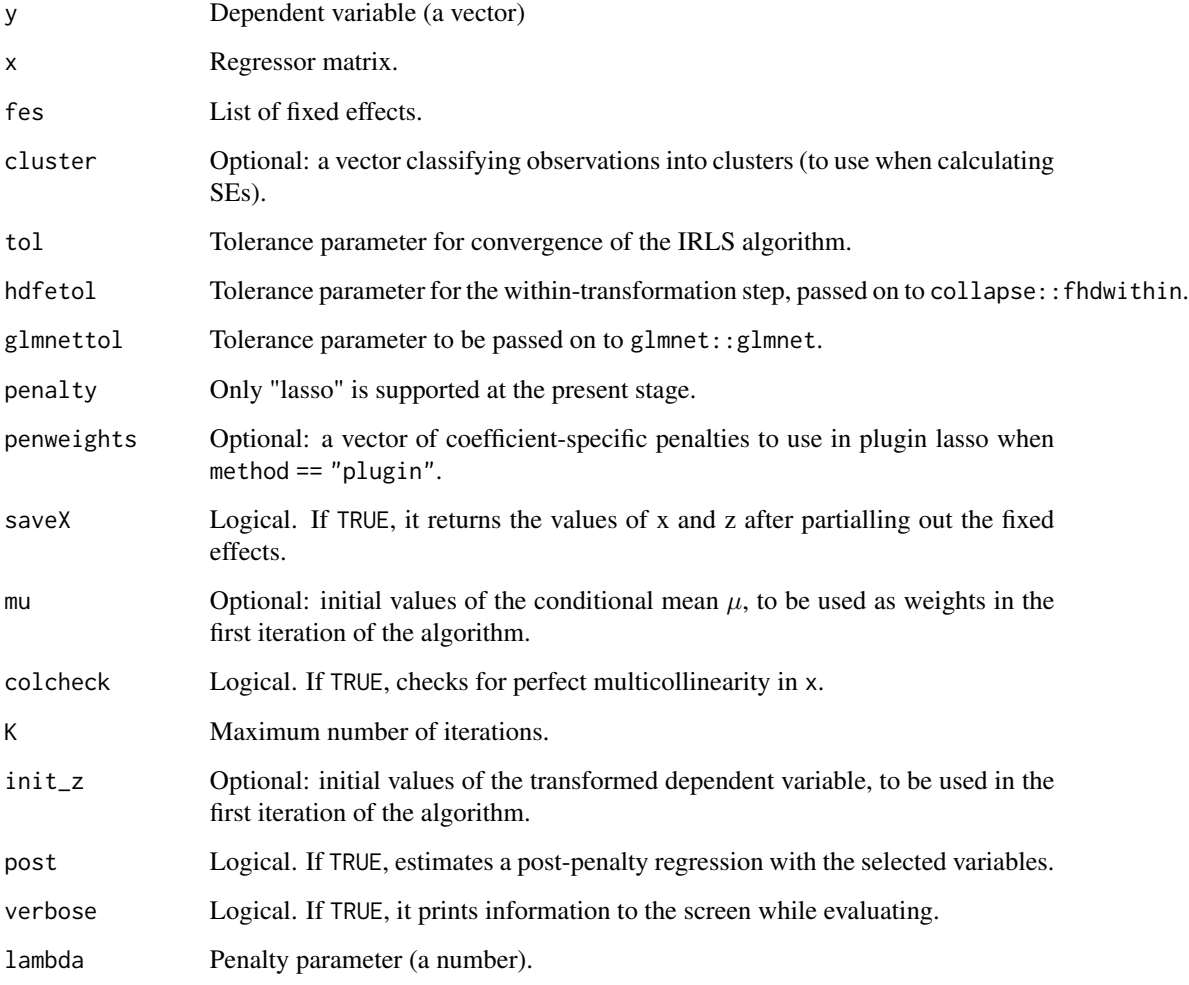

## Details

The plugin method uses coefficient-specific penalty weights that account for heteroskedasticity. The penalty parameters are calculated automatically by the function using statistical theory - for a brief discussion of this, see Breinlich, Corradi, Rocha, Ruta, Santos Silva and Zylkin (2021), and for a more in-depth analysis, check Belloni, Chernozhukov, Hansen, and Kozbur (2016), which introduced the specific implementation used in this package. Heuristically, the penalty parameters are set at a level high enough so that the absolute value of the score for each regressor must be statistically large relative to its standard error in order for the regressors to be selected.

#### <span id="page-27-0"></span>Value

An object of class elnet with the elements described in [glmnet,](#page-0-0) as well as the following:

- mu: a 1 x length(y) matrix with the final values of the conditional mean  $\mu$ .
- deviance.
- bic: Bayesian Information Criterion.
- phi: coefficient-specific penalty weights.
- x\_resid: matrix of demeaned regressors.
- z\_resid: vector of demeaned (transformed) dependent variable.

#### References

Breinlich, H., Corradi, V., Rocha, N., Ruta, M., Santos Silva, J.M.C. and T. Zylkin (2021). "Machine Learning in International Trade Research: Evaluating the Impact of Trade Agreements", Policy Research Working Paper; No. 9629. World Bank, Washington, DC.

Correia, S., P. Guimaraes and T. Zylkin (2020). "Fast Poisson estimation with high dimensional fixed effects", *STATA Journal*, 20, 90-115.

Gaure, S (2013). "OLS with multiple high dimensional category variables", *Computational Statistics & Data Analysis*, 66, 8-18.

Friedman, J., T. Hastie, and R. Tibshirani (2010). "Regularization paths for generalized linear models via coordinate descent", *Journal of Statistical Software*, 33, 1-22.

Belloni, A., V. Chernozhukov, C. Hansen and D. Kozbur (2016). "Inference in high dimensional panel models with an application to gun control", *Journal of Business & Economic Statistics*, 34, 590-605.

#### Examples

```
# To reduce run time, we keep only countries in the Americas:
americas <- countries$iso[countries$region == "Americas"]
trade <- trade[(trade$imp %in% americas) & (trade$exp %in% americas), ]
# Now generate the needed x, y and fes objects:
y <- trade$export
x \le - data.matrix(trade[, -1:-6])
fes <- list(exp_time = interaction(trade$exp, trade$time),
            imp_time = interaction(trade$imp, trade$time),
            pair = interaction(trade$exp, trade$imp))
# Finally, we try penhdfeppml_cluster_int:
reg \leq penhdfeppml_cluster_int(y = y, x = x, fes = fes, cluster = fes$pair)
```
<span id="page-28-1"></span><span id="page-28-0"></span>

penhdfeppml\_int is the internal algorithm called by penhdfeppml to fit a penalized PPML regression for a given type of penalty and a given value of the penalty parameter. It takes a vector with the dependent variable, a regressor matrix and a set of fixed effects (in list form: each element in the list should be a separate HDFE). The penalty can be either lasso or ridge, and the plugin method can be enabled via the method argument.

## Usage

```
penhdfeppml_int(
 y,
  x,
  fes,
  lambda,
  tol = 1e-08,hdfeto1 = 1e-04,
  glmnettol = 1e-12,penalty = "lasso",
 penweights = NULL,
  saveX = TRUE,mu = NULL,colcheck = TRUE,
  init_z = NULL,post = FALSE,
  verbose = FALSE,
  standardize = TRUE,
 method = "placeholder",
 cluster = NULL,
  debug = FALSE
\mathcal{L}
```
#### Arguments

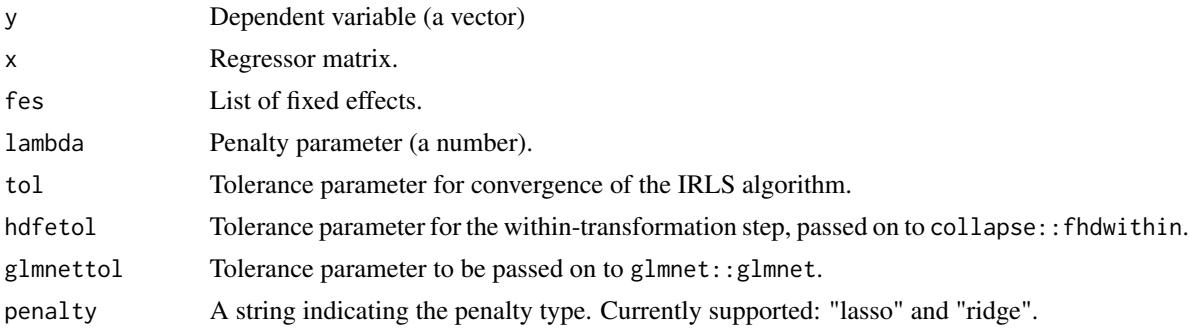

<span id="page-29-0"></span>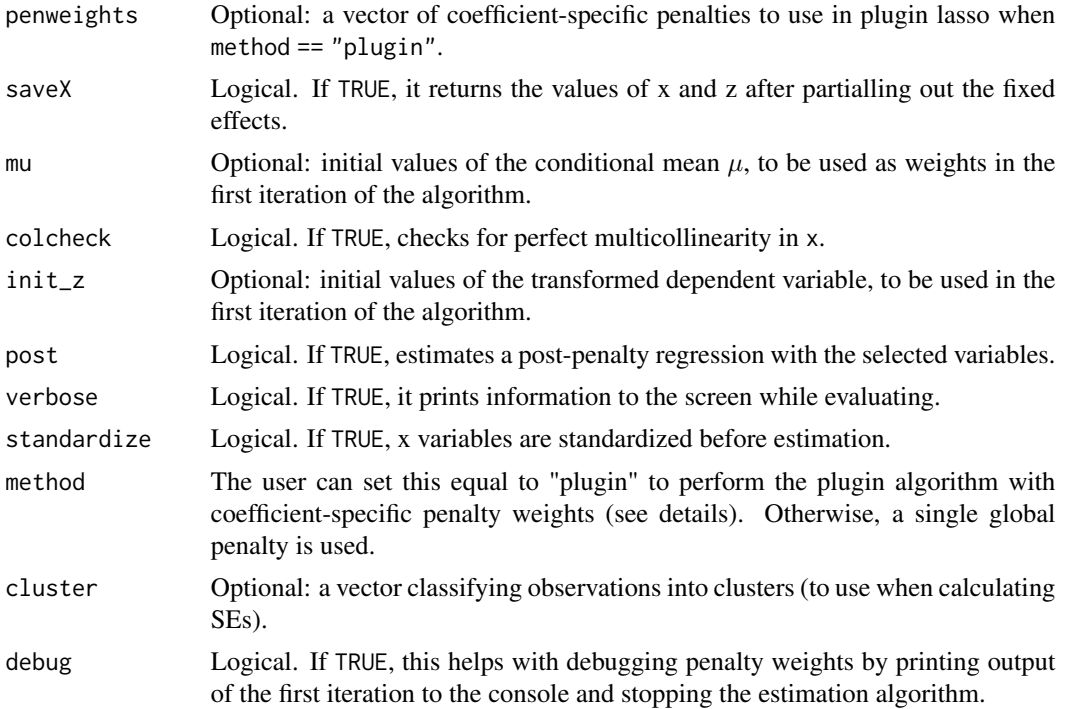

#### Details

More formally, penhdfeppml\_int performs iteratively re-weighted least squares (IRLS) on a transformed model, as described in Breinlich, Corradi, Rocha, Ruta, Santos Silva and Zylkin (2020). In each iteration, the function calculates the transformed dependent variable, partials out the fixed effects (calling collapse::fhdwithin) and then and then calls glmnet::glmnet if the selected penalty is lasso (the default). If the user selects ridge, the analytical solution is instead computed directly using fast C++ implementation.

For information on the plugin lasso method, see [penhdfeppml\\_cluster\\_int.](#page-25-1)

#### Value

If method == "lasso" (the default), an object of class elnet with the elements described in [glmnet,](#page-0-0) as well as:

- mu: a 1 x length(y) matrix with the final values of the conditional mean  $\mu$ .
- deviance.
- bic: Bayesian Information Criterion.
- phi: coefficient-specific penalty weights (only if method == "plugin".
- x\_resid: matrix of demeaned regressors.
- z\_resid: vector of demeaned (transformed) dependent variable.

If method == "ridge", a list with the following elements:

 $\bullet$  beta: a 1 x ncol(x) matrix with coefficient (beta) estimates.

- <span id="page-30-0"></span>• mu: a 1 x length(y) matrix with the final values of the conditional mean  $\mu$ .
- deviance.
- bic: Bayesian Information Criterion.
- x\_resid: matrix of demeaned regressors.
- z\_resid: vector of demeaned (transformed) dependent variable.

#### References

Breinlich, H., Corradi, V., Rocha, N., Ruta, M., Santos Silva, J.M.C. and T. Zylkin (2021). "Machine Learning in International Trade Research: Evaluating the Impact of Trade Agreements", Policy Research Working Paper; No. 9629. World Bank, Washington, DC.

Correia, S., P. Guimaraes and T. Zylkin (2020). "Fast Poisson estimation with high dimensional fixed effects", *STATA Journal*, 20, 90-115.

Gaure, S (2013). "OLS with multiple high dimensional category variables", *Computational Statistics & Data Analysis*, 66, 8-18.

Friedman, J., T. Hastie, and R. Tibshirani (2010). "Regularization paths for generalized linear models via coordinate descent", *Journal of Statistical Software*, 33, 1-22.

Belloni, A., V. Chernozhukov, C. Hansen and D. Kozbur (2016). "Inference in high dimensional panel models with an application to gun control", *Journal of Business & Economic Statistics*, 34, 590-605.

#### Examples

```
# To reduce run time, we keep only countries in the Americas:
americas <- countries$iso[countries$region == "Americas"]
trade <- trade[(trade$imp %in% americas) & (trade$exp %in% americas), ]
# Now generate the needed x, y and fes objects:
y <- trade$export
x \le - data.matrix(trade[, -1:-6])
fes <- list(exp_time = interaction(trade$exp, trade$time),
            imp_time = interaction(trade$imp, trade$time),
            pair = interaction(trade$exp, trade$imp))
# Finally, we try penhdfeppml_int with a lasso penalty (the default):
reg \le penhdfeppml_int(y = y, x = x, fes = fes, lambda = 0.1)
# We can also try ridge:
reg \leq penhdfeppml_int(y = y, x = x, fes = fes, lambda = 0.1, penalty = "ridge")
```
plugin\_lasso\_int *Iceberg Lasso Implementation (in development)*

#### **Description**

This is the internal function upon which the ìceberg wrapper is built. It performs standard plugin lasso PPML estimation without fixed effects, relying on glmnet::glmnet. As the other internals in the package, it needs a y vector and an x matrix.

## Usage

```
plugin_lasso_int(
 y,
 x,
  tol = 1e-08,glmnettol = 1e-12,penweights = NULL,
  colcheck = FALSE,
 K = 50,
 verbose = FALSE,
 lambda = NULL,phipost = FALSE
)
```
### Arguments

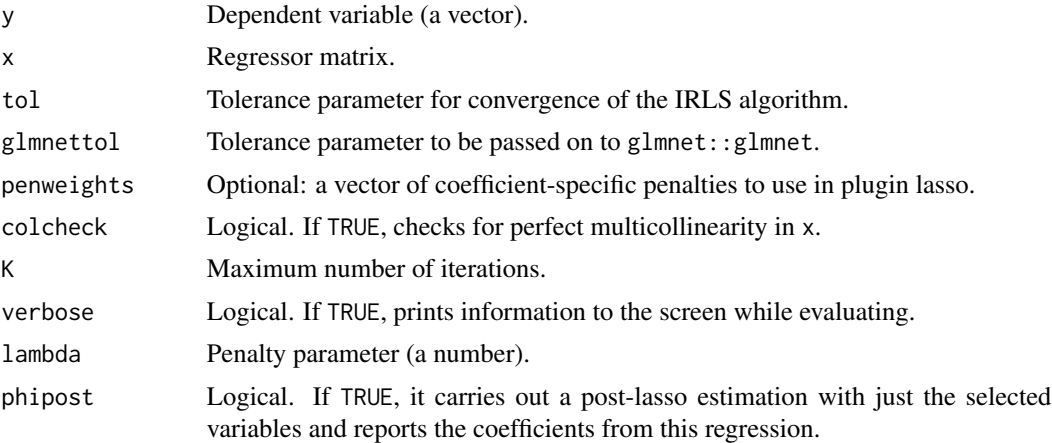

## Value

A list with 14 elements, including beta, which is the only one we use in the wrapper. For a full list, see [glmnet.](#page-0-0)

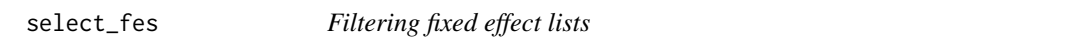

## Description

A helper function for xvalidate that filters a list of fixed effects and returns the modified list. Used to split the fixed effects for cross-validation.

```
select_fes(fe_list, select_obs, list = TRUE)
```
<span id="page-31-0"></span>

## <span id="page-32-0"></span>standardize\_wt 33

#### Arguments

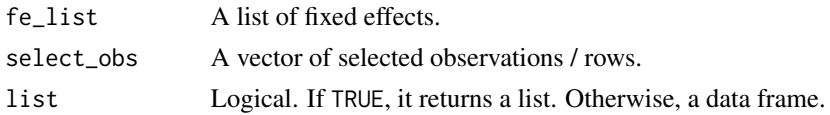

## Value

A modified list of fixed effects.

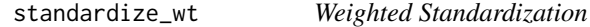

## Description

Performs weighted standardization of x variables. Used in fastridge.

#### Usage

```
standardize_wt(x, weights = rep(1/n, n), intercept = TRUE, return.sd = FALSE)
```
#### Arguments

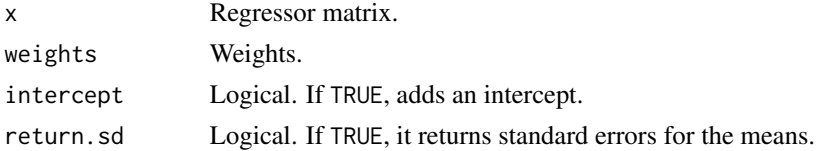

#### Value

If return.sd == FALSE, it gives the matrix of standardized regressors. If return.sd == TRUE, then it returns the vector of standard errors of the means of the variables.

trade *International trade agreements data set*

## Description

A panel data set containing bilateral trade flows between 210 exporters and 262 importers between 1964 and 2016. The data set also contains information about trade agreements in force between country pairs, as well as 16 dummies for specific provisions in those agreements (a small selection from a broader data set).

#### Usage

trade

## Format

A data frame with 194,092 rows and 22 variables:

exp Exporter country (ISO 3166 code)

imp Importer country (ISO 3166 code).

time Year.

export Merchandise trade exports in USD.

- id Agreement ID code.
- agreement Agreement name.

ad\_prov\_14 Anti-dumping actions allowed and with specific provisions for material injury.

cp\_prov\_23 Does the agreement contain provisions that promote transparency?

the prove 07 Technical Regulations - Is the use of international standards promoted?

tbt\_prov\_33 Does the agreement go beyond the TBT (Technical Barriers to Trade) Agreement?

tf\_prov\_41 Harmonization and common legal framework

tf\_prov\_45 Issuance of proof of origin

ser\_prov\_47 Does the agreement contain a standstill provision?

inv\_prov\_22 Does the agreement grant Fair and Equitable Treatment (FET)?

et\_prov\_38 Prohibits export-related performance requirements, subject to exemptions.

**ipr\_prov\_44** Stipulates that GIs can be registered and protected through a TM system

- env\_prov\_18 Does the agreement require states to control ozone-depleting substances?
- ipr\_prov\_15 Incorporates/reaffirms all multilateral agreements to which both parties are a party (general obligation)
- moc\_prov\_21 Does the transfer provision explicitly exclude "good faith and non-discriminatory application of its laws" related to bankruptcy, insolvency or creditor rights protection?
- ste\_prov\_30 Does the agreement regulate subsidization to state enterprises?

**lm\_prov\_10** Does the agreement include reference to internationally recognized labor standards?

cp\_prov\_26 Does the agreement regulate consumer protection?

#### Source

Data on international trade flows was obtained from Comtrade. Provision data comes from: Mattoo, A., N. Rocha, M. Ruta (2020). Handbook of deep trade agreements. Washington, DC: World Bank.

<span id="page-34-0"></span>

Given matrix ee' and matrix X, compute  $X(k)$ 'ee' $X(k)$  for each regressor X.

#### Usage

xeex(X, e, S)

## Arguments

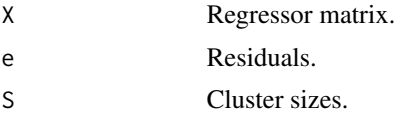

## Value

The matrix product  $X(k)'ee'X(k)$ .

<span id="page-34-1"></span>xvalidate *Implementing Cross Validation*

## Description

This is the internal function called by mlfitppml\_int to perform cross-validation, if the option is enabled. It is available also on a stand-alone basis in case it is needed, but generally users will be better served by using the wrapper mlfitppml.

```
xvalidate(
 y,
  x,
  fes,
  IDs,
  testID = NULL,
  tol = 1e-08,hdfeto1 = 1e-04,
  colcheck = TRUE,
  init_mu = NULL,
  init_x = NULL,init_z = NULL,verbose = FALSE,
```

```
cluster = NULL,
 penalty = "lasso",
 method = "placeholder",
 standardize = TRUE,
 penweights = rep(1, ncol(x_reg)),lambda = 0)
```
#### Arguments

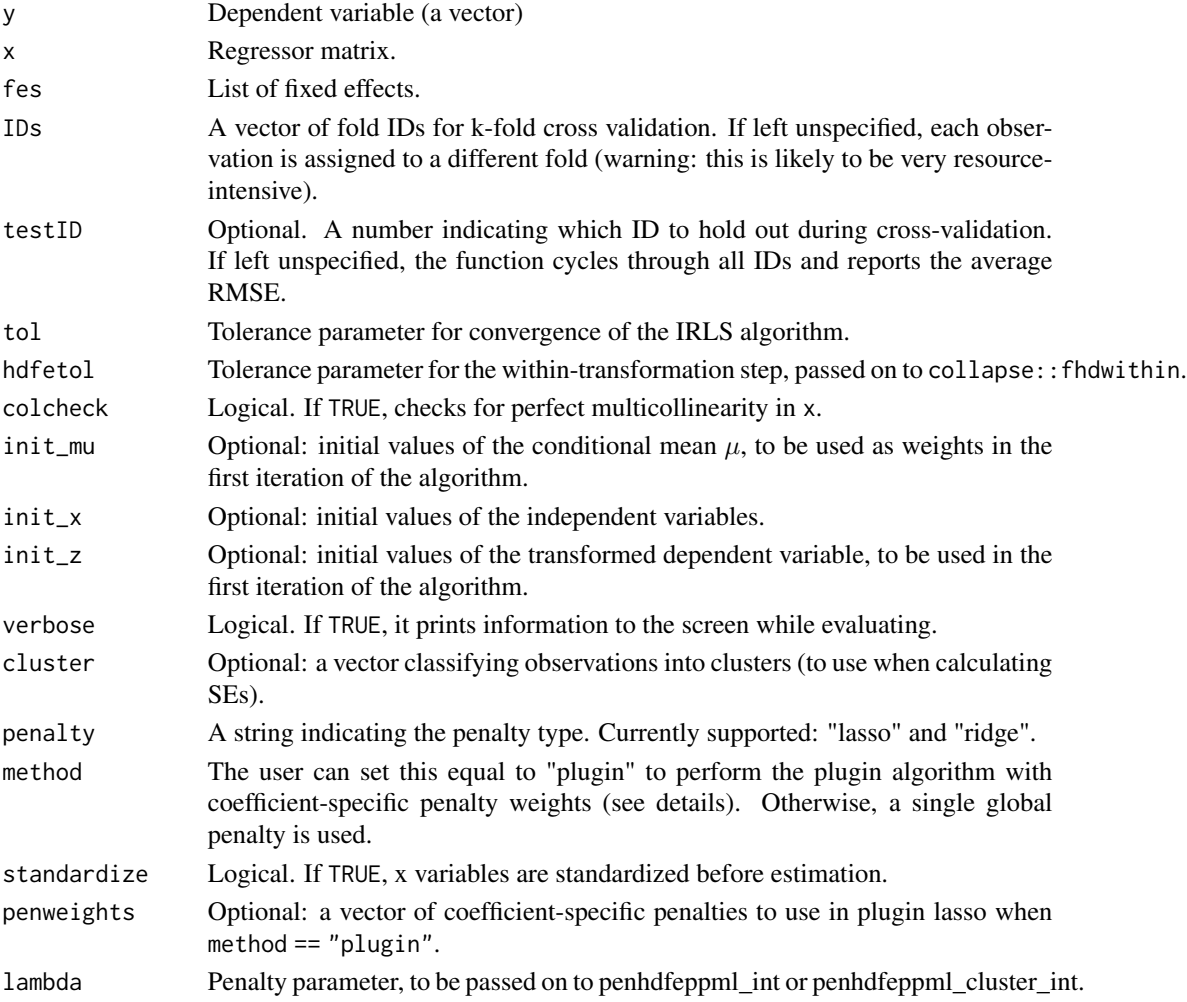

#### Details

xvalidate carries out cross-validation with the user-provided IDs by holding out each one of them, sequentially, as in the k-fold procedure (unless testID is specified, in which case it just uses this ID for validation). After filtering out the holdout sample, the function simply calls [penhdfeppml\\_int](#page-28-1) and [penhdfeppml\\_cluster\\_int](#page-25-1) to estimate the coefficients, it predicts the conditional means for the held-out observations and finally it calculates the root mean squared error (RMSE).

<span id="page-35-0"></span>

#### xvalidate 37

#### Value

A list with two elements:

- rmse: root mean squared error (RMSE).
- mu: conditional means.

#### References

Breinlich, H., Corradi, V., Rocha, N., Ruta, M., Santos Silva, J.M.C. and T. Zylkin (2021). "Machine Learning in International Trade Research: Evaluating the Impact of Trade Agreements", Policy Research Working Paper; No. 9629. World Bank, Washington, DC.

Correia, S., P. Guimaraes and T. Zylkin (2020). "Fast Poisson estimation with high dimensional fixed effects", *STATA Journal*, 20, 90-115.

Gaure, S (2013). "OLS with multiple high dimensional category variables", *Computational Statistics & Data Analysis*, 66, 8-18.

Friedman, J., T. Hastie, and R. Tibshirani (2010). "Regularization paths for generalized linear models via coordinate descent", *Journal of Statistical Software*, 33, 1-22.

Belloni, A., V. Chernozhukov, C. Hansen and D. Kozbur (2016). "Inference in high dimensional panel models with an application to gun control", *Journal of Business & Economic Statistics*, 34, 590-605.

## Examples

# First, we need to transform the data. Start by filtering the data set to keep only countries in # the Americas: americas <- countries\$iso[countries\$region == "Americas"] trade <- trade[(trade\$imp %in% americas) & (trade\$exp %in% americas), ] # Now generate the needed x, y and fes objects: y <- trade\$export  $x \leftarrow \text{data_matrix}(\text{trade}[, -1:-6])$ fes <- list(exp\_time = interaction(trade\$exp, trade\$time), imp\_time = interaction(trade\$imp, trade\$time), pair = interaction(trade\$exp, trade\$imp)) # We also need to create the IDs. We split the data set by agreement, not observation: id <- unique(trade[, 5]) nfolds <- 10 unique\_ids <- data.frame(id = id, fold = sample(1:nfolds, size = length(id), replace = TRUE)) cross\_ids <- merge(trade[, 5, drop = FALSE], unique\_ids, by = "id", all. $x = TRUE$ ) # Finally, we try xvalidate with a lasso penalty (the default) and two lambda values: reg  $\le$  xvalidate(y = y, x = x, fes = fes, lambda = 0.001, IDs = cross\_ids\$fold, verbose = TRUE)

# <span id="page-37-0"></span>Index

∗ datasets countries, [5](#page-4-0) trade, [33](#page-32-0) AtA, [3](#page-2-0) cluster\_matrix, [3](#page-2-0) collinearity\_check, [4](#page-3-0) compute\_fes, [4](#page-3-0) countries, [5](#page-4-0) eigenMapMatMult *(*eigenMatMult*)*, [6](#page-5-0) eigenMatMult, [6](#page-5-0) fastolsCpp, [6](#page-5-0) fastridge, [7](#page-6-0) fastridgeCpp, [7](#page-6-0) faststddev, [8](#page-7-0) fastwmean, [8](#page-7-0) genfes, [9](#page-8-0) genmodel, [9](#page-8-0) glmnet, *[23](#page-22-0)*, *[25](#page-24-0)*, *[28](#page-27-0)*, *[30](#page-29-0)*, *[32](#page-31-0)* hdfeppml, [10,](#page-9-0) *[18](#page-17-0)* hdfeppml\_int, *[11](#page-10-0)*, [12,](#page-11-0) *[20](#page-19-0)* iceberg, [14](#page-13-0) manyouter, [16](#page-15-0) mlfitppml, [16](#page-15-0) mlfitppml\_int, *[17](#page-16-0)*, [19](#page-18-0) penhdfeppml, *[18](#page-17-0)*, [22](#page-21-0) penhdfeppml\_cluster, *[18](#page-17-0)*, *[23](#page-22-0)*, [24](#page-23-0) penhdfeppml\_cluster\_int, *[20](#page-19-0)*, *[25](#page-24-0)*, [26,](#page-25-0) *[30](#page-29-0)*, *[36](#page-35-0)* penhdfeppml\_int, *[20](#page-19-0)*, *[22,](#page-21-0) [23](#page-22-0)*, [29,](#page-28-0) *[36](#page-35-0)* plugin\_lasso\_int, [31](#page-30-0) select\_fes, [32](#page-31-0) xeex, [35](#page-34-0)

standardize\_wt, [33](#page-32-0)

trade, [33](#page-32-0)

xvalidate, *[18](#page-17-0)*, *[20](#page-19-0)*, [35](#page-34-0)